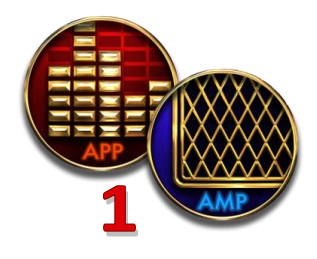

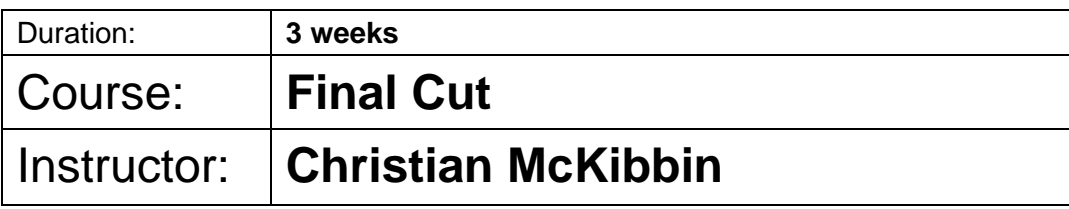

**Course Objective:** Create, edit and export a sequence within Final Cut Pro X

**Bio:** Honours Graduate in Performance and Arranging from Humber College. Guitarist/ Producer. JUNO nominee for Best New Group. EMI recording artist. Lead Sound Designer of Ganz Studios.

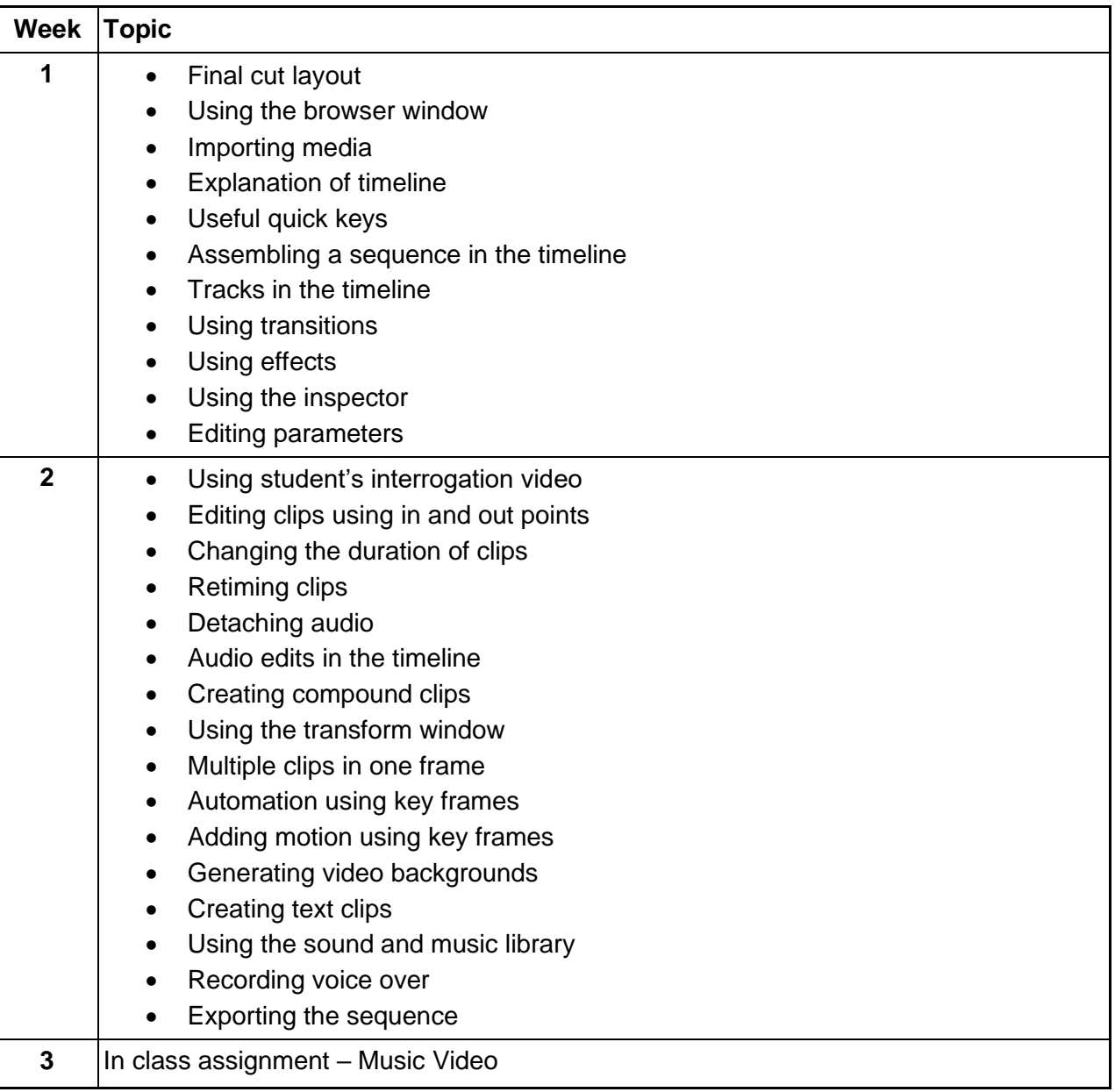

## **Evaluation**

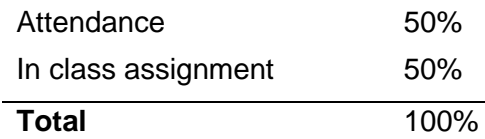